## Université de Montréal Faculté de l'aménagement - Institut d'urbanisme Atelier d'été à Drummondville Lumière sur les faubourgs - Allumer la Swift

CÉDRIC constantin, MAUDE mailhot-leonard, ALEX morrier, MARIE-PIER tremblay

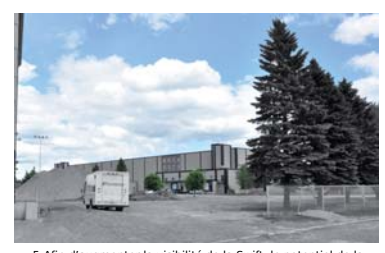

enter la visibilité de la Swift, le potentiel de la<br>ns l'axe de Saint-Joseph doit être maximisé.

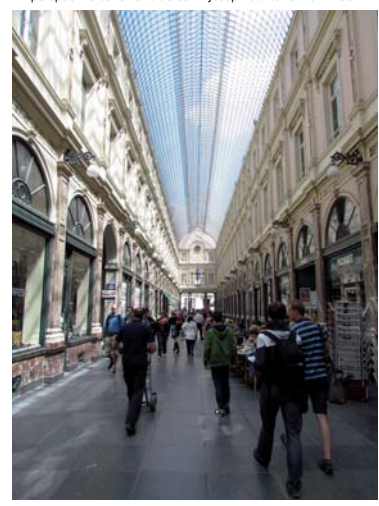

6-L'ambiance de ce passage bruxellois s'apparente à celle<br>recherchée par la percée proposée.

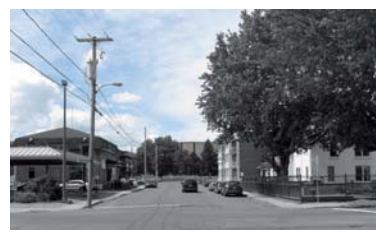

7-Potentiel de vue sur la Swift intéressant à maximiser

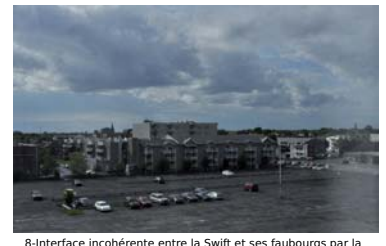

présence de grands stationnements bét

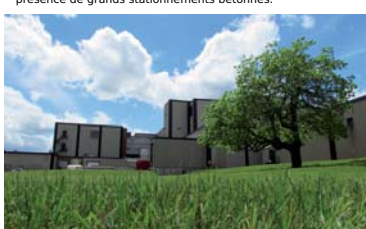

 $5()$ 

mer et à valorise

Notre vision (photo 10) pour la requalification de la Swift et son contexte : réutiliser cet ancien générateur comme levier de revitalisation en intégrant les atouts de Drummondville pour recapter le développement sur le site.

Par un concept et une problématique échelonnés (schéma 2) sur trois portées, par la<br>création d'aménagements et l'implantation d'un générateur dans le bâtiment de la Swift, notre projet a comme objectif d'utiliser le patrimoine industriel dans la création d'une signature pour<br>la ville de Drummondville.

Au niveau de la problématique observée, on note d'abord un manque de visibilité physique à partir du boulevard St Joseph et des quartiers adjacents et non physique par le manque d'activités à rayonnement sur le site. Ensuite,<br>l'ilot de la Swift crée un obstacle au sein des faubourgs qui s'y butent. Finalement, on<br>distingue deux types d'interfaces; une cohérente et l'autre incohérente (photos 8 et 9).

Notre concept se décline en trois portées. La l'ongue portée se traduit par l'aspect de la<br>visibilité (schéma 3.1). On vise à ouvrir une vue à partir du boulevard Saint-Joseph afin de<br>rattacher la Swift à cet axe régional structurant (photo 5). Cette vue est l'élément déclencheur de notre concept. Ainsi, déshabiller le bâtiment de son revêtement métallique sur le coin sud-<br>ouest accentuerait sa visibilité. D'autre part, nous visons aussi à tirer profit de la vue actuelle partir de la rue Dunkin en prolongeant (photo 7).

Ensuite, la moyenne portée se traduit par la mise en place d'une percée est-ouest à travers le bâtiment de la Swift (schéma 3.2). Cette<br>percée vise à remédier à l'effet d'obstacle créé par l'immense ilot. La percée créera une force qui attirera aussi les faubourgs du nord et du sud (schéma 3.3). Implicitement, la percée crée deux différentes zones qui se matérialisent par les deux activités distinctes que nous désirons intégrer au bâtiment soit : culturel, au nord et institutionnel, au sud.

Finalement, la courte portée se traduit par le travail des interfaces du site de la Swift (schéma 3.4). Nous visons à attendrir les interfaces afin d'améliorer la relation entre les<br>quartiers et l'ilot. Cette action vise à rendre le site plus perméable avec son environnement. Notre intention est de préserver des interfaces différentes tout en apportant plus de cohérence à l'ensemble.

La Swift s'agit, pour nous, d'un ancien lieu de La Source in the production industrielle<br>production industrielle qui pourrait se<br>transformer en un lieu de production du savoir<br>en lien avec une actualisation des activités.

**VISION** 

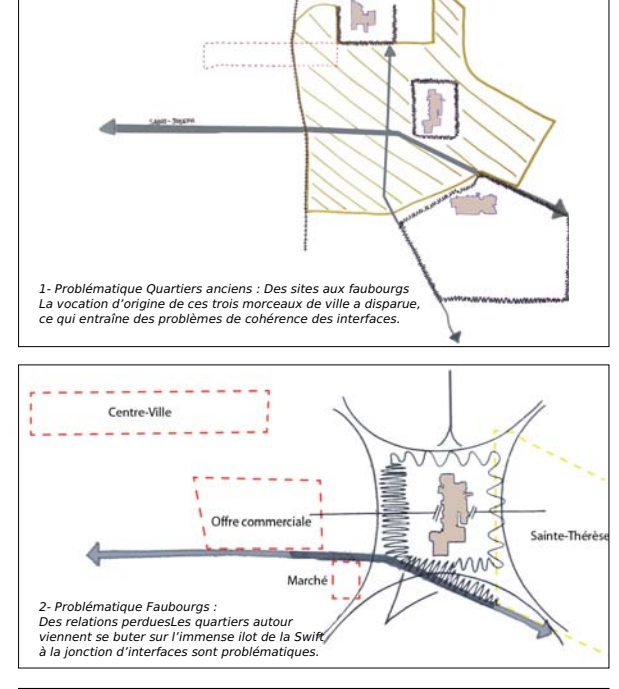

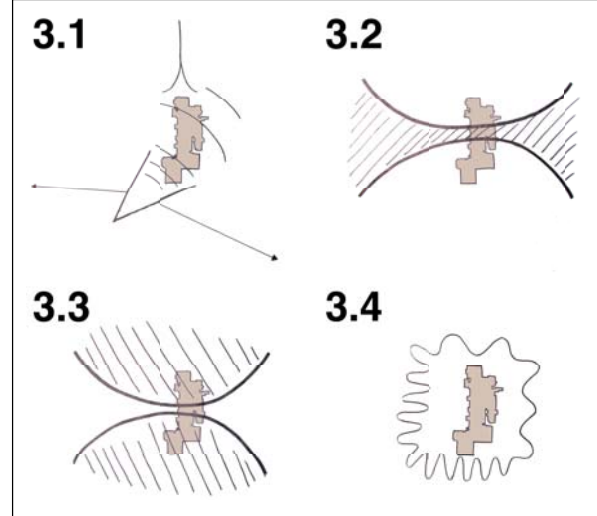

3- Schémas conceptuels : Rendre le bâtiment visible, vaincre l'obstacle de l'ilot, travailler les interfaces dans le but d'unifier le site de la Swift à ses faubourgs

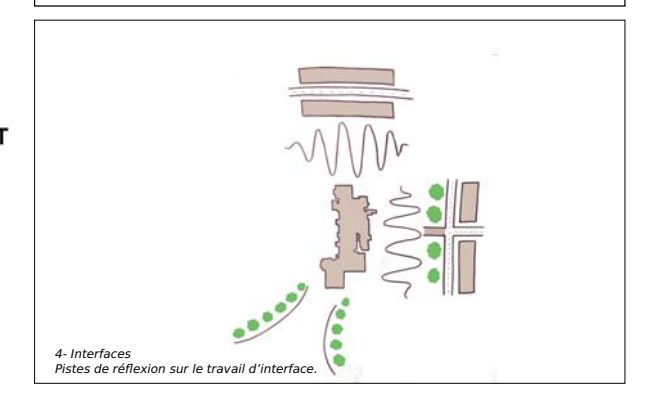

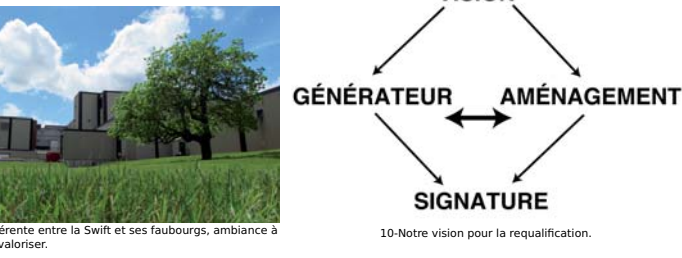

**DRUMMONDVIIIe** 

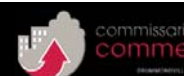

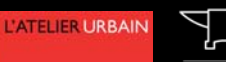

L'ENCLUME

**RÉM**